# Parameter Estimation Hands-on Session

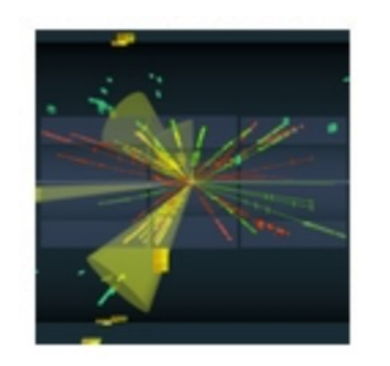

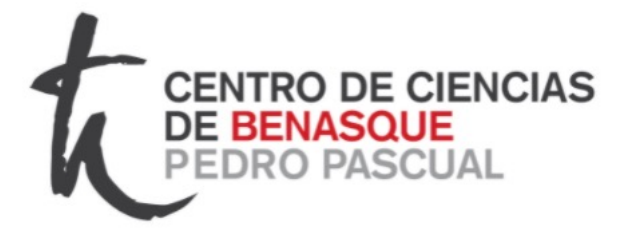

ROYA

Taller de Altas Energías Benasque, Spain (online) 4,5 September 2023

http://benasque.org/2023tae/

Glen Cowan Physics Department Royal Holloway, University of London **g.cowan@rhul.ac.uk www.pp.rhul.ac.uk/~cowan**

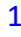

## Introduction and materials

### The exercises for parameter estimation are at

https://www.pp.rhul.ac.uk/~cowan/stat/exercises/fitting

The exercise and are described in the file fitting exercises.pdf.

There are both python and ROOT/C++ versions.

 $m$ Fit.py  $\leftarrow$  use this for today's exercises histFit.py  $\leftarrow$  binned version (uses python class)

For python, you need python 3 and install iminuit from https://pypi.org/project/iminuit/ with pip install iminuit

For ROOT you should have version 6 and C++ installed with a "cern-like" (e.g., lxplus) setup.

Prior to the exercises we will see how to obtain a confidence interval/region directly from contours of the log-likelihood.

### Introduction to the exercises

Consider a pdf for continuous random variable *x*, (truncate and renormalize in  $0 \leq x \leq x_{\text{max}}$ 

$$
f(x; \theta, \xi) = \theta \frac{1}{\sqrt{2\pi}\sigma} e^{-(x-\mu)^2/2\sigma^2} + (1-\theta) \frac{1}{\xi} e^{-x/\xi}
$$

 $\theta$  = parameter of interest, gives signal rate.

Depending on context, take *ξ*, *μ*, σ as nuisance parameters or fixed.

Generate i.i.d. sample  $x_1, ..., x_n$ .

Estimate *θ* (and other params.)

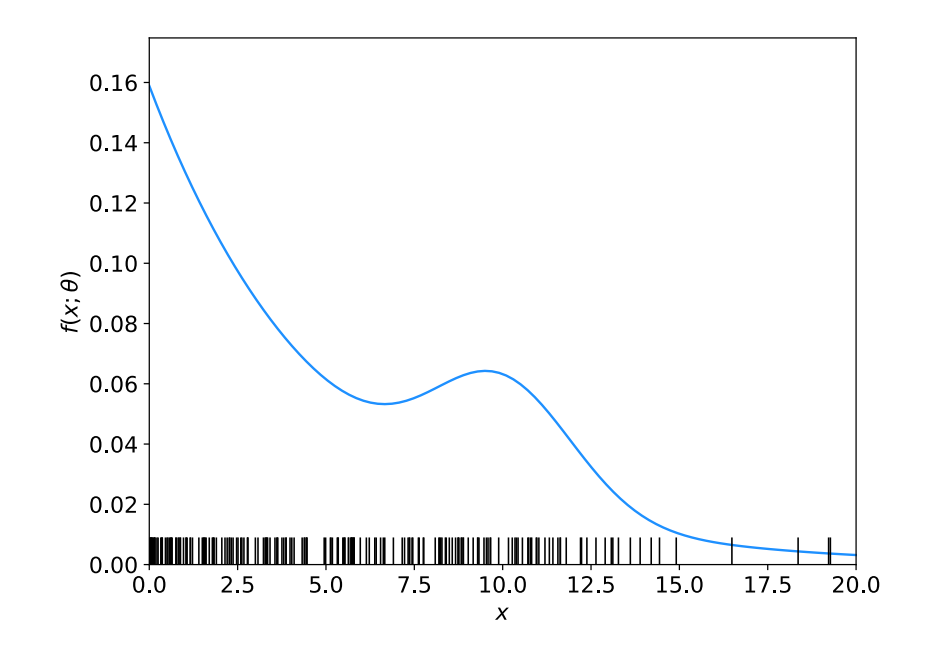

# Fitting with MINUIT (python or root/C++)

To use python, you will need to install the package iminuit (should just work with "pip") install iminuit"). See:

#### https://pypi.org/project/iminuit/

Then download and run the program mlFit.py or the jupyter notebook mlFit.ipynb from

http://www.pp.rhul.ac.uk/~cowan/stat/exercises/fitting/python

To use  $C++/ROOT$ , download the files from

http://www.pp.rhul.ac.uk/~cowan/stat/exercises/fitting/root

to your work directory and build the executable program by typing make and run by typing ./mlFit. This uses the class TMinuit, which is described here:

#### https://root.cern.ch/doc/master/classTMinuit.html

The instructions below refer to the python version; the corresponding steps for the  $C++/ROOT$ program are similar.

#### mlFit.py (also jupyter notebook mlFit.ipynb)

```
# Example of maximum-likelihood fit with iminuit version 2.
\mathbf{1}# pdf is a mixture of Gaussian (signal) and exponential (background),
\overline{2}# truncated in [xMin, xMax].
3
   # G. Cowan / RHUL Physics / December 2021
 4
 5
   import numpy as np
6
7 import scipy.stats as stats
8 from scipy.stats import truncexpon
9 from scipy.stats import truncnorm
10 from scipy.stats import chi2
11 import iminuit
12 from iminuit import Minuit
   import matplotlib.pyplot as plt
13<sup>13</sup>14 from matplotlib import container
   plt.rcParams["font.size"] = 1415print("iminuit version:", iminuit.__version__) # need 2.x
1617
18 # define pdf and generate data
19 np.random.seed(seed=1234567)
                                         # fix random seed
20 theta = 0.2# fraction of signal
21 \text{ mu} = 10.# mean of Gaussian
22 sigma = 2.
                                         # std. dev. of Gaussian
23 xi = 5.
                                         # mean of exponential
24 \times Min = 0.25 xMax = 20.
```
#### Define the fit function

```
def f(x, par):
27
       theta = par[0]28
               = par[1]29
       mu
               = par[2]sigma
30
       xi
               = par[3]31
       fs = stats.trunconorm.pdf(x, a=(xMin-mu)/sigma, b=(xMax-mu)/sigma, loc=mu, scale=sigma)32
       fb = stats.truncexpon.pdf(x, b=(xMax-xMin)/xi, loc=xMin, scale=xi)33
       return theta*fs + (1-theta)*fb
34
```
#### Generate the data

```
36 numVal = 200
   xData = np.empty([numVal])37
   for i in range (numVal):
38
       r = np.random.uniform();
39
       if r < thetheta:
40xData[i] = stats.trunconorm.rvs(a=(xMin-mu)/sigma, b=(xMax-mu)/sigma, loc=mu,41
                scale=sigma)
42^{\circ}else:
            xData[i] = stats.truncexpon.rvs(b=(xMax-xMin)/xi, loc=xMin, scale=xi)43
```
#### Set up the fit

```
45 # Function to be minimized is negative log-likelihood
46 def negLogL(par):
       pdf = f(xData, par)47
       return -np.sum(np.log(pdf))48
49
50 # Initialize Minuit and set up fit:
   \gamma parin = np.array([theta, mu, sigma, xi]) # initial values (here = true values)
51
   \text{parameter} = [\text{theta}', \text{mu}', \text{tsigna}', \text{txi}']52
   parstep = np.array([0.1, 1., 1., 1.]) # initial setp sizes
53
   parity = [False, True, True, False] # change these to fix-free parameters
54
   \text{parlim} = [(0.,1), (None, None), (0., None), (0., None)] # set limits
55
56 m = Minuit(negLogL, parin, name=parname)
57 m.errors = parstep
58 m.fixed = parfix
59 m.limits = parlim
60 m.errordef = 0.5# errors from \ln L = \ln Lmax - 0.5
```
### Do the fit, get errors, extract results

```
62 # Do the fit, get errors, extract results
   m.migrad()63
                                                          # minimize -\log L64 MLE = m. values
                                                          # max-likelihood estimates
65 sigmaMLE = m.errors
                                                          # standard deviations
66 cov = m.covariance# covariance matrix
67 rho = m.covariance.correlation()
                                                          # correlation coeffs.
68
69
   print(r"par index, name, estimate, standard deviation:")
   for i in range(m.npar):
70
       if not m.fixed[i]:
71
            print("{\text{::4d}}".format(i), "{\text{::10s}}".format(m.parent[i]), " = ",72
             "\{:\text{.6f}\}".format(MLE[i]), " +/- ", "\{:\text{.6f}\}".format(sigmaMLE[i]))
73
74
75
   print()print(r"free par indices, covariance, correlation coeff.:")
76
   for i in range(m.npar):
77
       if not(m.fixed[i]):78
79
            for j in range(m.npar):
                if not(m.fixed[i]):80
                     print(i, j, "\{:\text{.6f}\}".format(cov[i,j]), "\{:\text{.6f}\}".format(rho[i,j]))
81
```
#### Make some plots...

## Approximate confidence intervals/regions from the likelihood function

Suppose we test parameter value(s)  $\theta = (\theta_1, ..., \theta_n)$  using the ratio

$$
\lambda(\boldsymbol{\theta}) = \frac{L(\boldsymbol{\theta})}{L(\hat{\boldsymbol{\theta}})} \qquad \qquad 0 \le \lambda(\boldsymbol{\theta}) \le 1
$$

Lower *λ*(*θ*) means worse agreement between data and hypothesized *θ*. Equivalently, usually define

$$
t_{\boldsymbol{\theta}} = -2\ln \lambda(\boldsymbol{\theta})
$$

so higher  $t_{\theta}$  means worse agreement between  $\theta$  and the data.

*p*-value of *θ* therefore

$$
p_{\theta} = \int_{t_{\theta, \text{obs}}}^{\infty} f(t_{\theta} | \theta) dt_{\theta}
$$
 need pdf

G. Cowan / RHUL Physics **TAE 2023 / Parameter Estimation, Hands-on Session** 9

### Confidence region from Wilks' theorem

Wilks' theorem says (in large-sample limit and provided certain conditions hold...)

> chi-square dist. with  $# d.o.f. =$  $f(t_{\theta}|\theta) \sim \chi^2_n$ # of components in  $\theta = (\theta_1, ..., \theta_n)$ .

Assuming this holds, the *p*-value is

$$
p_{\boldsymbol{\theta}} = 1 - F_{\chi_n^2}(t_{\boldsymbol{\theta}}) \qquad \leftarrow \text{set equal to } \alpha
$$

To find boundary of confidence region set  $p_{\theta} = \alpha$  and solve for  $t_{\theta}$ :

$$
t_{\theta} = F_{\chi_n^2}^{-1}(1-\alpha)
$$

Recall also

$$
t_{\theta} = -2 \ln \frac{L(\theta)}{L(\hat{\theta})}
$$

G. Cowan / RHUL Physics TAE 2023 / Parameter Estimation, Hands-on Session 10

Confidence region from Wilks' theorem (cont.) i.e., boundary of confidence region in *θ* space is where

$$
\ln L(\boldsymbol{\theta}) = \ln L(\hat{\boldsymbol{\theta}}) - \frac{1}{2} F_{\chi_n^2}^{-1} (1 - \alpha)
$$

For example, for  $1 - \alpha = 68.3\%$  and  $n = 1$  parameter,

$$
F_{\chi^2_1}^{-1}(0.683)=1
$$

and so the 68.3% confidence level interval is determined by

$$
\ln L(\theta) = \ln L(\hat{\theta}) - \frac{1}{2}
$$

Same as recipe for finding the estimator's standard deviation, i.e.,

 $[\hat{\theta} - \sigma_{\hat{\theta}}, \hat{\theta} + \sigma_{\hat{\theta}}]$  is a 68.3% CL confidence interval.

### Example of interval from ln *L*(*θ*)

For  $n=1$  parameter, CL = 0.683,  $Q_a = 1$ .

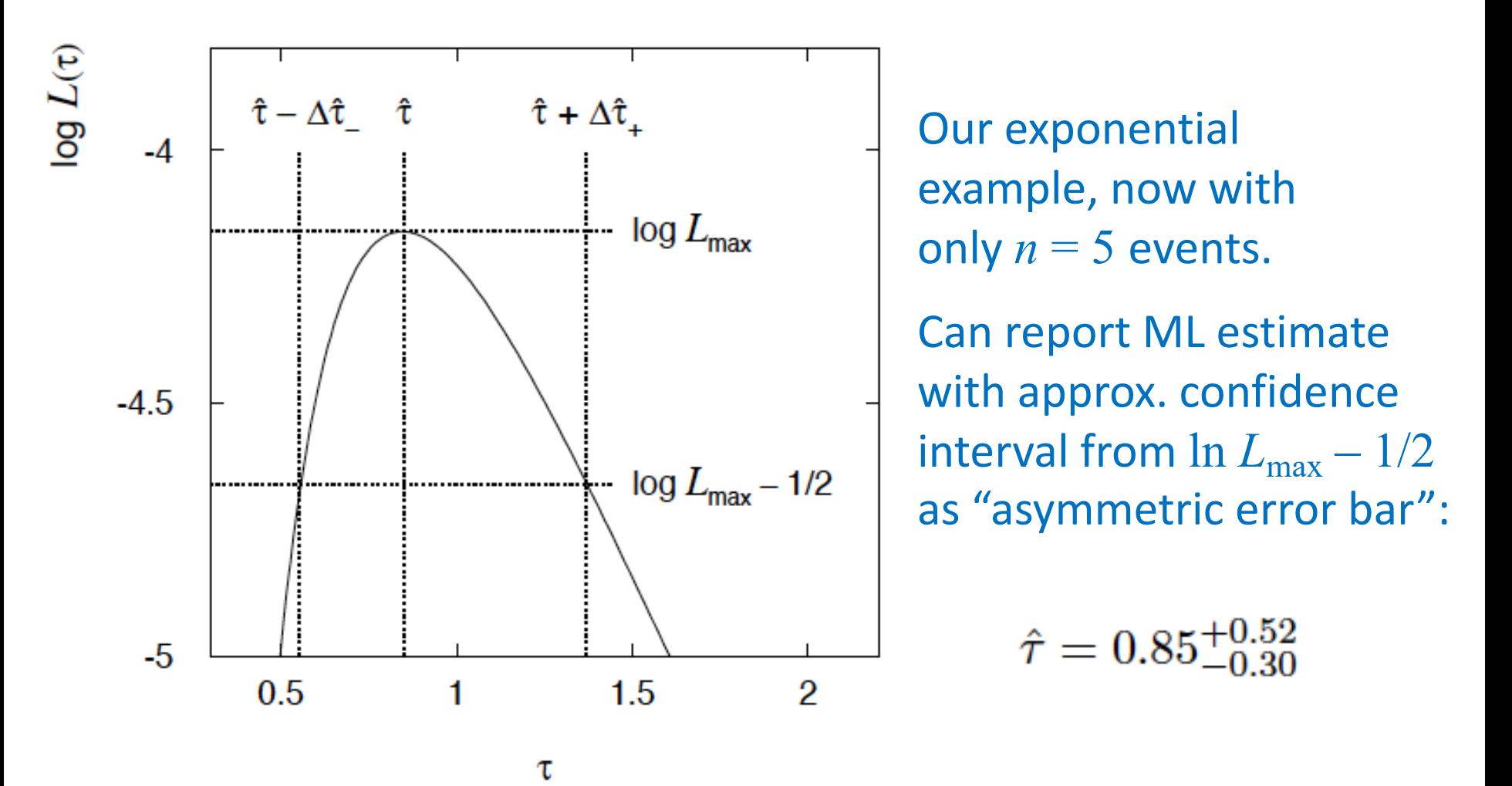

G. Cowan / RHUL Physics TAE 2023 / Parameter Estimation, Hands-on Session 12

### Multiparameter case

For increasing number of parameters,  $CL = 1 - \alpha$  decreases for confidence region determined by a given

$$
Q_{\alpha} = F_{\chi_n^2}^{-1} (1 - \alpha)
$$

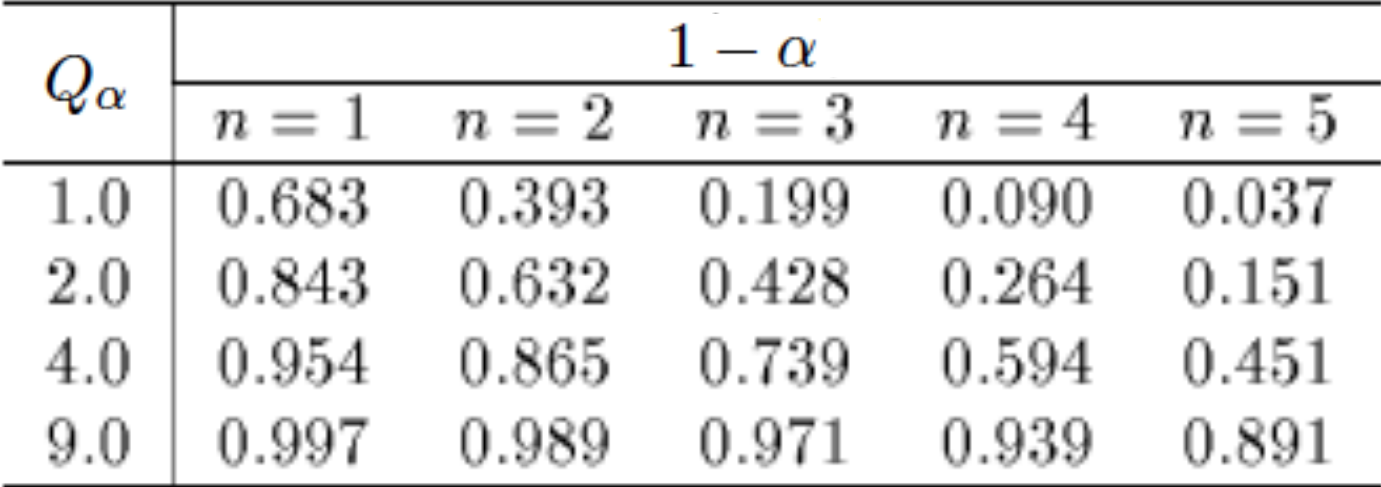

### Multiparameter case (cont.)

Equivalently,  $Q_{\alpha}$  increases with *n* for a given CL =  $1 - \alpha$ .

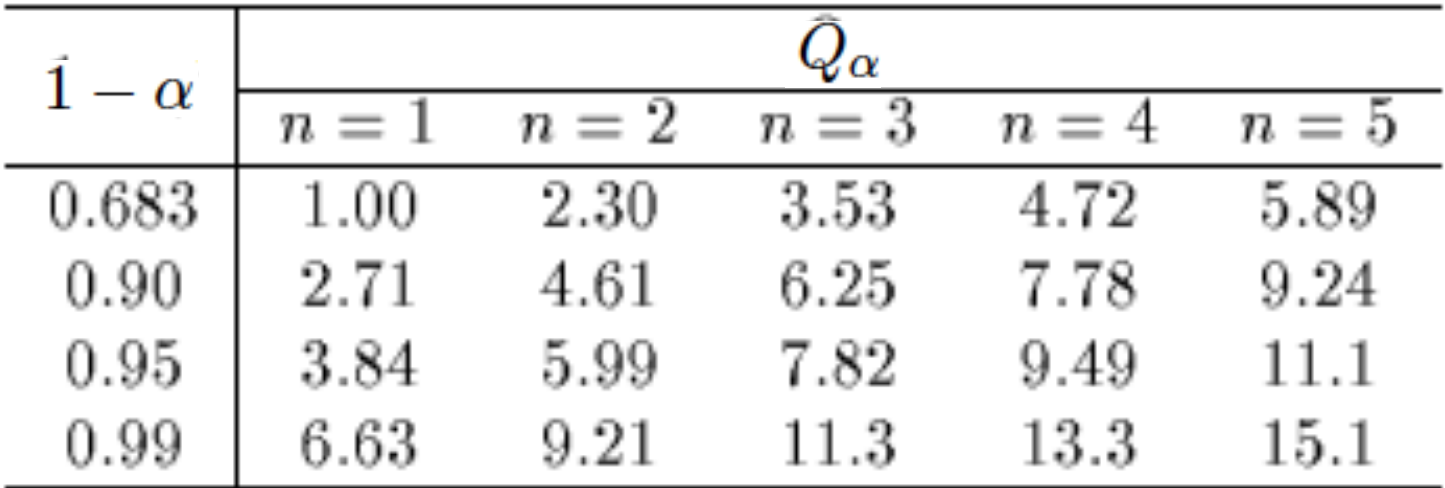

Comment on the  $ln L = ln L_{max} - \frac{1}{2}$  contour

In the lectures, we saw that the standard deviations of fitted parameters are found from the tanget lines (planes) to the contour

$$
\ln L = \ln L_{\rm max} - \frac{1}{2}
$$

A similar procedure can be used to find a "confidence region" in the parameter space that will cover the true parameter with probability  $CL = 1 - \alpha$  (the "confidence level). This uses the contour

$$
\ln L = \ln L_{\text{max}} - \frac{1}{2} F_{\chi^2}^{-1} (1 - \alpha; N) , \qquad \quad N = \text{number of parameters}
$$

If you want the contour  $ln L = ln L_{max} - \frac{1}{2}$  in iminuit, you need to choose CL (= 1 − *α*) such that  $F_{\chi^2}$ <sup>-1</sup>(1 − *α*,*N*) = 1, i.e.,

$$
\mathrm{CL} = F_{\chi^2}(1; N) = \texttt{stats.chi2.cdf(1., N)}
$$

## ln*L* in a class, binned data,...

Sometimes it is convenient to have the function being minimized as a method of a class. An example of this is shown in the program histFit.py (in same directory), which does the same fit as in mlFit but with a histogram of the data:

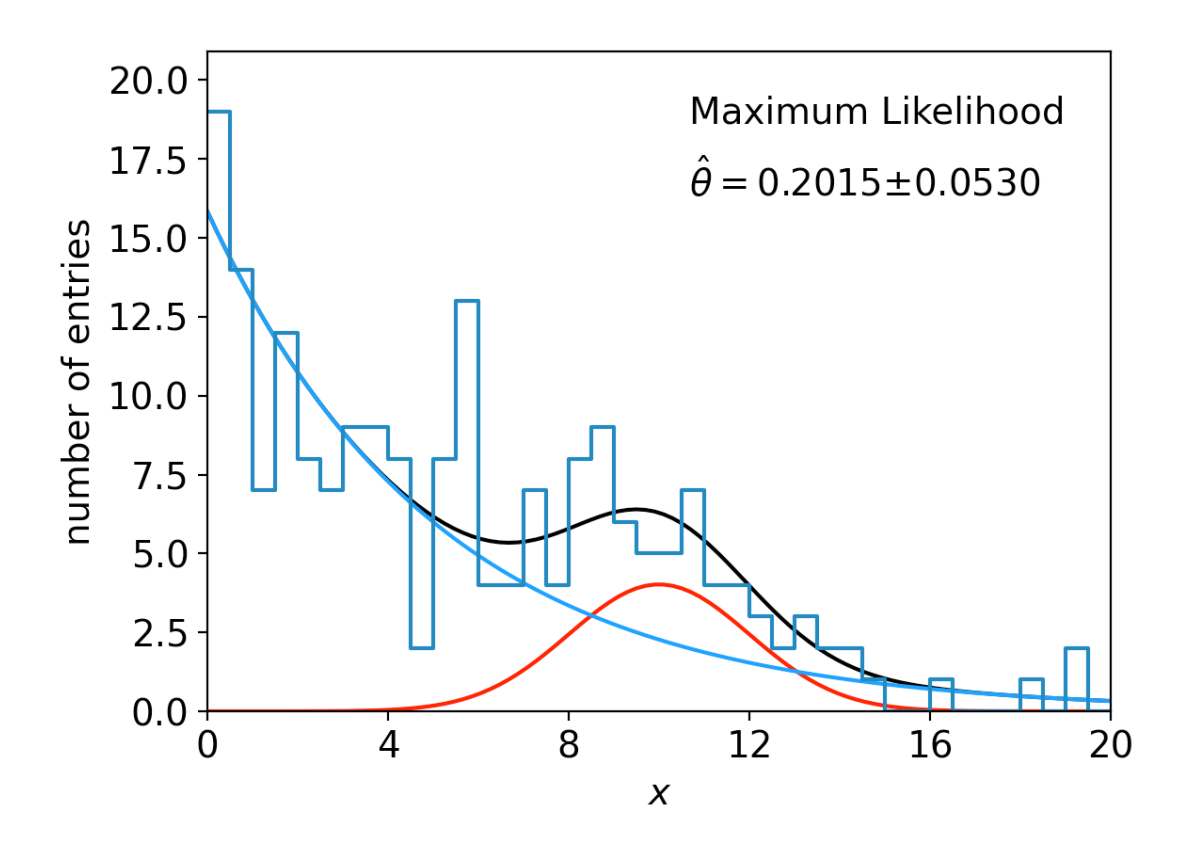

G. Cowan / RHUL Physics TAE 2023 / Parameter Estimation, Hands-on Session 16